#### Keyboard Shortcuts

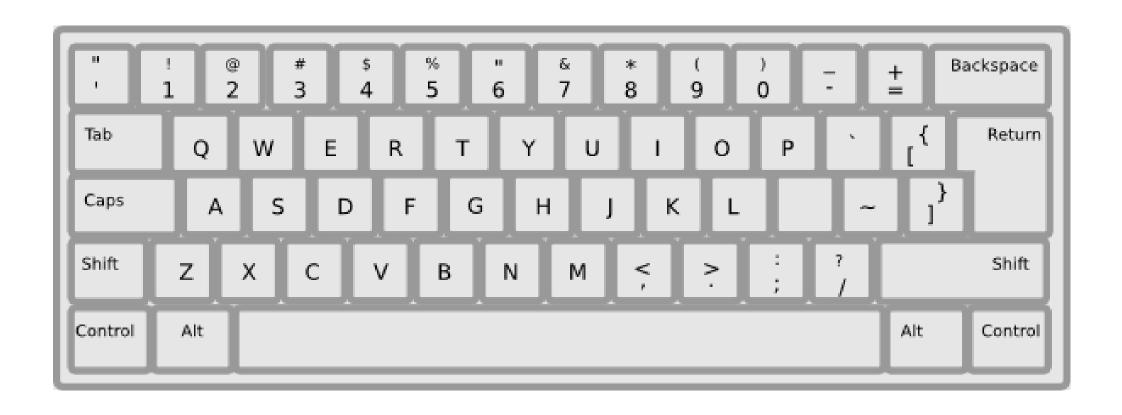

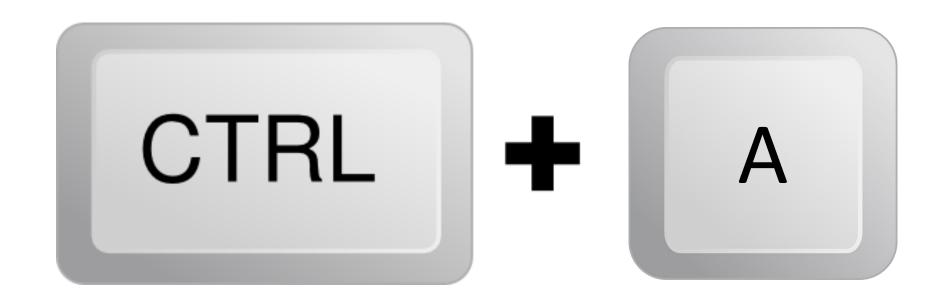

#### To select all

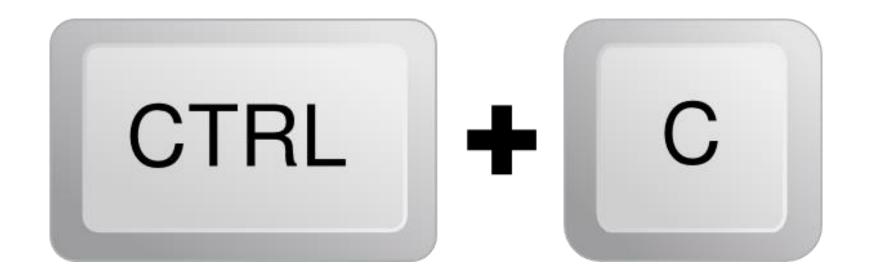

### To Copy

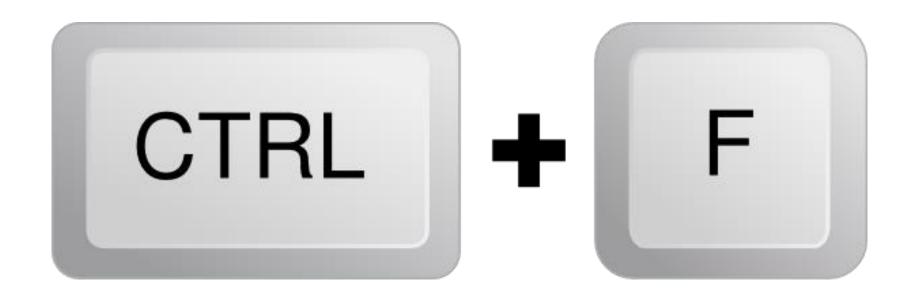

#### To find

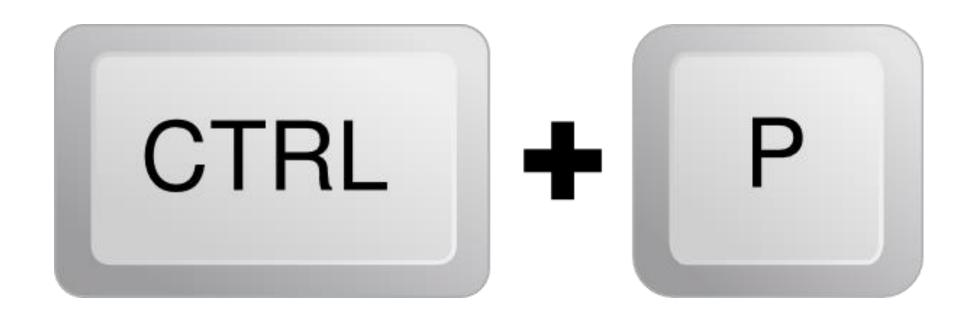

# To print a Document

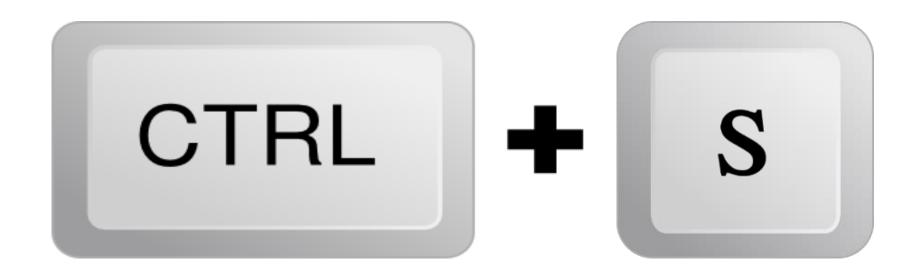

#### To Save

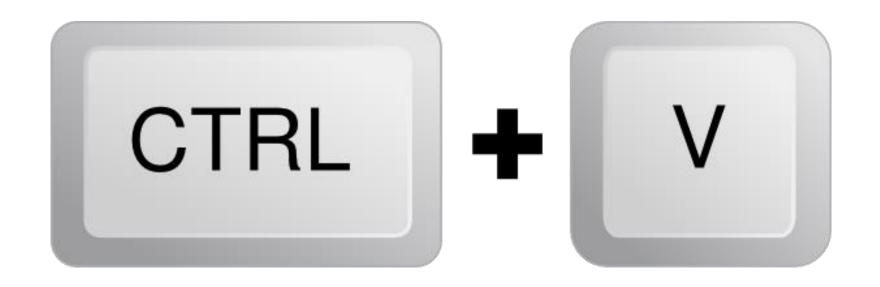

#### To Paste

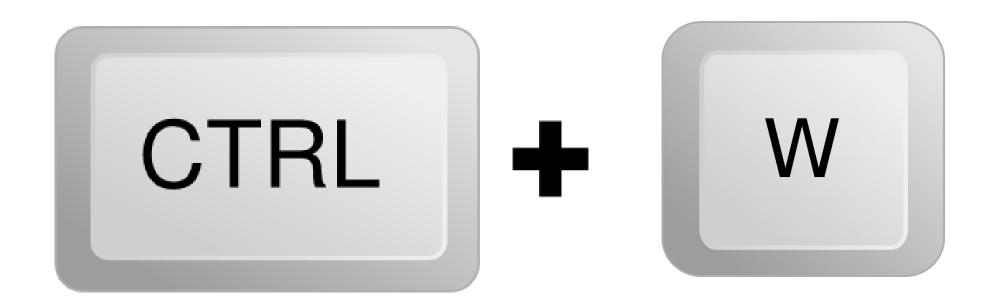

#### To Close Window

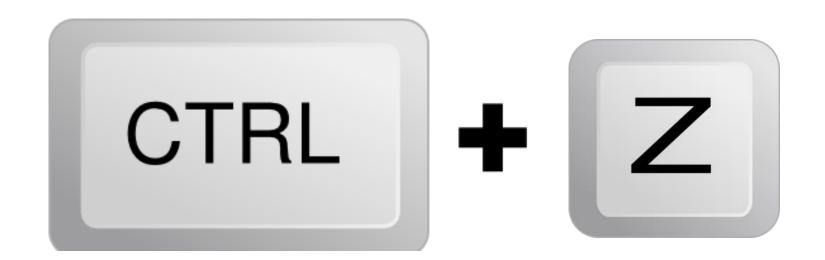

## To Undo Action Your Bff

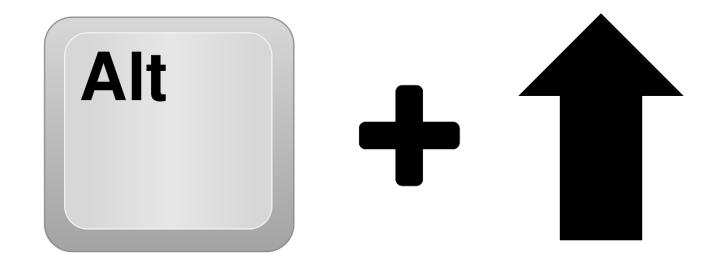

### To Go forward on a website

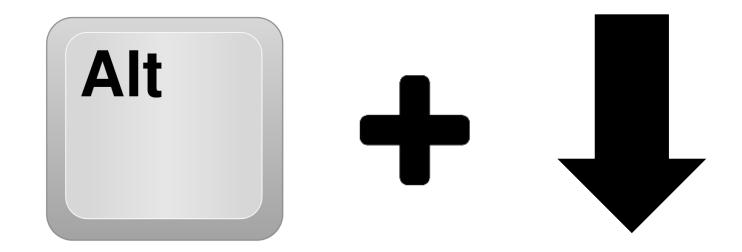

### To Go Back on a website